# ML Praktikum WS 17/18 Introduction to ML software frameworks

Martin Mundt

FIAS / Goethe Uni Frankfurt

February 2018

<span id="page-1-0"></span>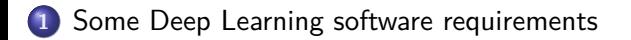

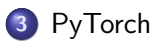

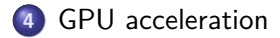

## <span id="page-2-0"></span>DL software equirements

- N-dimensional matrices/tensors with common operations & convenient slicing
- Ability to group mathematical functions into more abstract building blocks (like layers, nets)
- Definition of complicated execution sequences of more than two building blocks (think of RNNs)
- A set of common training algorithms with parameter choices & sensible defaults
- Access to databases that are common in the machine learning domain

## <span id="page-3-0"></span>DL software requirements

- Compatibility with fundamental backends such as BLAS or GPU SDKs
- Seamless GPU & multi-GPU support (abstract away transfers & synchronization)
- Potential to distribute data & networks to multiple machines (or cloud)
- A "model-zoo", i.e. pre-trained models
- **Target common Operating Systems**
- Be installable & usable for non-experts
- Little computational & memory overhead through interfaces to e.g. Python

<span id="page-4-0"></span>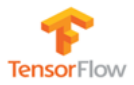

<span id="page-5-0"></span>TensorFlow is an open source software library for numerical computation using data flow graphs. Nodes in the graph represent mathematical operations, while the graph edges represent the multidimensional data arrays (tensors) communicated between them. The flexible architecture allows you to deploy computation to one or more CPUs or GPUs in a desktop, server, or mobile device with a single API

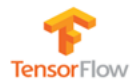

#### <span id="page-6-0"></span>**Numerical computation library Express in Python Underlying implementation:** C++, CUDA

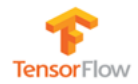

<span id="page-7-0"></span>**Created by:** Google Brain **Initial beta release:** November 2015 **Latest stable release:** TensorFlow 1.5, January 2018 **License:** Open source - Apache 2.0

Spiritual successor to Theano (2010) (discontinued 11/17)

**Website:** https://www.tensorflow.org/ **Git:** https://github.com/tensorflow/tensorflow

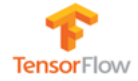

#### <span id="page-8-0"></span>**A summary of core features:**

- **Data Flow Graphs**: describe mathematical computation with a directed graph of nodes & edges
- **Deep Flexibility:** if you can express your computation as a data flow graph, you can use TensorFlow
- **True Portability:** TensorFlow runs on CPUs or GPUs, and on desktop, server, or mobile computing platforms
- **Auto-Differentiation**
- **Maximize Performance:** Support for threads, queues & asynchronous computation. Freely assign compute elements to different devices
- **Estimators:** Has pre-defined set of commonly used estimators.

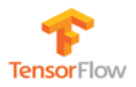

#### <span id="page-9-0"></span>TensorFlow - "old style example"

```
import tensorflow as tf
s = tf Session()
matrix1 = tf.constant([3.], [3.]])matrix2 = tf.constant(f[3.1, [3.1])product = tf.matmul(matrix1,matrix2)
result = sess.run(product)
print(result)
sess.close()
```
#### **Neural Network**

```
import tensorflow as tf
   x = tf.placeholder("float", [None, n_input])
   y = tf.placeholder("float", [None, n_classes])
   def multilayer perceptron( X, weights, biases):
       layer 1 = tf.nn.relu(tf.add(tf.mathu()X, weights['h1']), biases['b1']layer 2 = tf.nn.relu(tf.add(tf.matmul(layer 1, weights['h2']), biases['b2']))
       return tf.matmul(layer_2, weights['out']) + biases['out']
...
```
# Initialize variables # Launch the graph

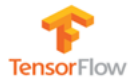

#### <span id="page-10-0"></span>TensorFlow - Layers API

**Neural Network** from: https://github.com/tensorflow/models/blob/master/official/mnist/mnist.py

```
class Model(object):
         def __init_(self, data_format):
               self. input shape = [-1, 1, 28, 28]self.conv1 = tf.layers.Conv2D(
               32, 5, padding='same', data_format=data_format, activation=tf.nn.relu)
               self.conv2 = tf.layers.Conv2D(
               64, 5, padding='same', data_format=data_format, activation=tf.nn.relu)
               self.fc1 = tf.layers.Dense(1024, activation=tf.nn.relu)
               self.fc2 = tf.layers.Dense(10)
               self.max_pool2d = tf.layers.MaxPooling2D(
       (2, 2), (2, 2), padding='same', data_format=data_format)
       def call (self, inputs, training):
               y = tf.reshape(inputs, self.input.shape)y = self.comv1(v)v = self.maxpool2d(v)y = self.comv2(v)y = self.maxpool2d(y)y = tf.lavers.flatten(y)y = self.fc1(y)return self.fc2(y)
```
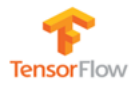

<span id="page-11-0"></span>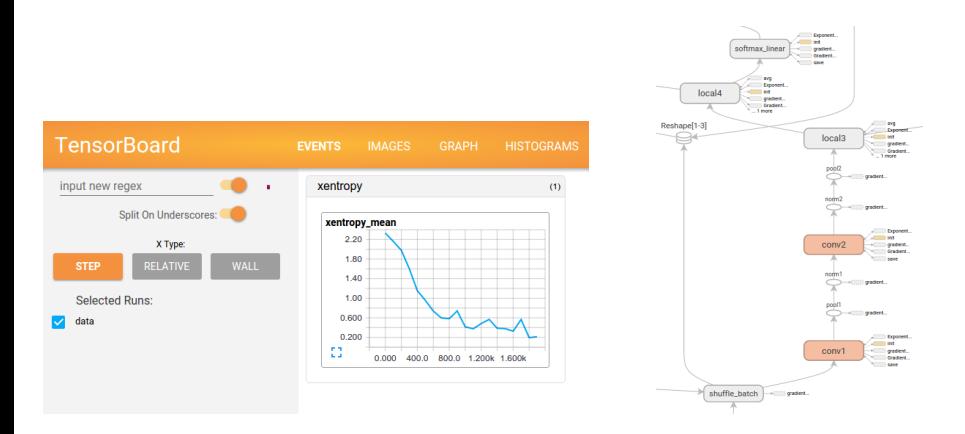

- Interactive playground: http://playground.tensorflow.org/
- Has been adapted for other frameworks

### <span id="page-12-0"></span>PyTorch

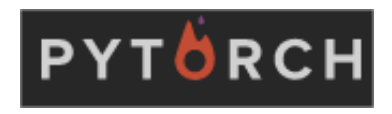

# <span id="page-13-0"></span>PyTorch

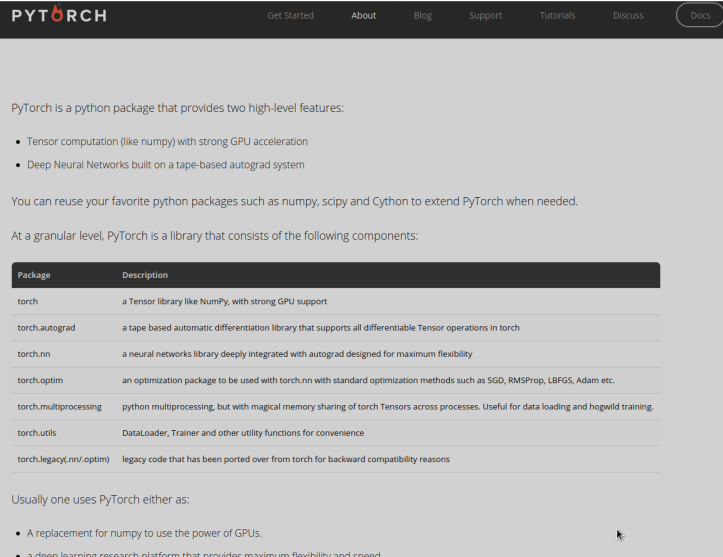

<span id="page-14-0"></span>PyTorch

**Tensor computation library Express in Python (or LUA) Underlying implementation:** C, CUDA

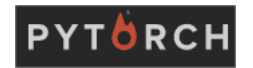

#### <span id="page-15-0"></span>PyTorch

**Created by:** Facebook AI **Initial beta release:** January 2017 **Latest stable release:** PyTorch 0.3, Dezember 2017 **License:** Open source - BSD-3

Addition to Torch version 7 (2012: same C backend  $+$  LUA, still maintained)

**Website:** https://www.tensorflow.org/ **Git:** https://github.com/tensorflow/tensorflow

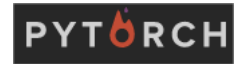

## <span id="page-16-0"></span>PyTorch

**A summary of core features:**

- **GPU-ready Tensor library**: if you use numpy, you have used Tensors.
- **Dynamic Neural Networks: Tape based Autograd** unique way of building neural networks: using and replaying a tape recorder.
- **Python first**
- **Auto-Differentiation**
- **Fast and Lean** At the core, CPU and GPU Tensor and Neural Network backends (TH, THC, THNN, THCUNN) are written as independent libraries with a C99 API. They are mature and have been tested for years.
- **Extensions without pain** You can write new neural network layers in Python using the torch API.
- **Torchvision** datasets and utility for computer vision.

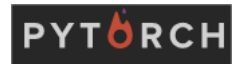

### <span id="page-17-0"></span>PyTorch - "old style example"

```
import torch
matrix1 = torch. Tensor(3.3)
matrix2 = torch.Tensor(3,3)
product = torch.matmul(matrix1,matrix2)
print(product)
```
#### **Neural Network**

```
from torch import nn as nn
class Model(nn.Module):
        def __ init (self):
                super(Model, self). __init_()
                net = nn.Sequential(nn.Linear(2,2), nn.Linear(2,2))
        def forward(self, x):
                v = \text{nat}(v)return x
model = Model()result = model(torch.autograd.Variable(torch.rand(2)))
print(result)
```
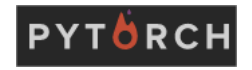

# <span id="page-18-0"></span>PyTorch - (dynamically) defining forward

```
from torch import nn as nn
import torch.nn.functional as F
class Model(object):
        class Model(nn.Module):
                def __ init_(self):
                        super(Model, self).__init__()
                        self.input_size = 28*28
                        self.cony1 = nn.Cony2d(1, 32, 5)self.conv2 = nn.Conv2d(32, 64, 5)self.pool = nn.MaxPool2d(2.2)self.fc1 = nn.Linear(10*10, 1024)
                        self.fc2 = nn.Linear(1024, 10)
        def forward(self, x):
                x = F.relu(self.conv1(x))
                x = F.relu(self.conv2(x))
                x = self.pop1(x)x = x.\text{view}(1, -1)x = F.relu(self.fc1(x))
                x = self.fc2(x)return x
       model = Model()result = model(torch.autograd.Variable(torch.rand(1,1,28,28)))
        print(result)
```
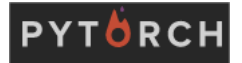

#### <span id="page-19-0"></span>Training the network

```
enochs = 5criterion = nn.CrossEntropyLoss()
optimizer = torch.optim.SGD(model.parameters(), lr = 0.01)
for e in range(epochs):
       for i, (input, target) in enumerate(train_loader):
                input_var = torch.autograd.Variable(input)
                target var = torch.autograd.Variable(target)
                output = model(input_var)
                loss = criterion(output, target_var)
                optimizer.zero_grad()
                loss.backward()
                optimizer.step()
```
# cross-validation, testing etc.

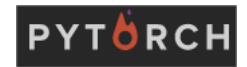

# <span id="page-20-0"></span>(GP)GPU computation in Machine Learning

- **•** In principle multiple GPU vendors & software.
- In practice in ML almost exclusive application of Nvidia GPUs with CUDA.
- Is very useful because a large amount of operations in e.g. NNs are elementwise. Elementwise operations imply that the individual elements can be computed fully in parallel. E.g. convolutions, Hadamard products etc.
- Is particularly useful because one update in algorithms like SGD is typically based on a population of inputs. For these inputs (e.g. different images) the application of the complete pipeline can be calculated independently in parallel.
- Does not help with temporally correlated data or the necessary sequentiality of updates itself (relying on information of previous steps).
- Application typically limited by specific hardware constraints like memory limits.

#### <span id="page-21-0"></span>GPU acceleration

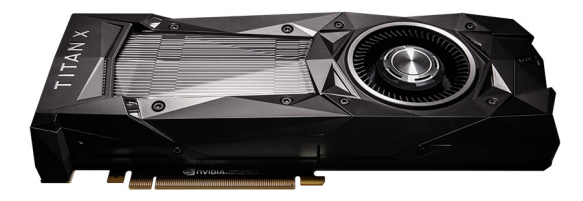

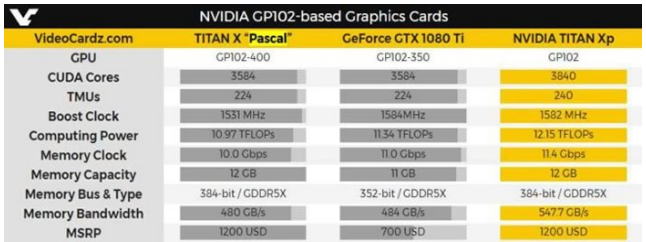

nvidia.com; http://hitechgazette.com/nvidia-titan-xp-new-graphics-card-by-nvidia-to-beat-the-gtx-1080-ti/

## <span id="page-22-0"></span>A non-trivial example

#### How GPU cores works

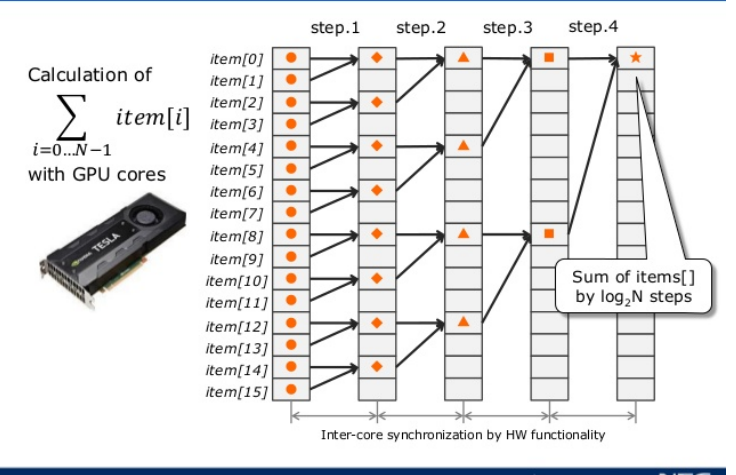

PGconf.EU 2015 - GPGPU Accelerates PostgreSQL

\Orchestrating a brighter world NEC

https://www.slideshare.net/kaigai/gpgpu-accelerates-postgresql-unlock-the-power-of-multithousand-cores

## <span id="page-23-0"></span>GPU acceleration in PyTorch

A Nvidia GPU with corresponding CUDA version needs to be installed CUDNN can be further used for even better acceleration

```
is_gpu = torch.cuda.is_available()
if is_gpu:
criterion = criterion.cuda()
       model = model.cuda()
for e in range(epochs):
       for i, (input, target) in enumerate(train_loader):
                input_var = torch.autograd.Variable(input)
                target_var = torch.autograd.Variable(target)
                if is_gpu:
                        inputvar = inputvar, could()
                        target_var = target_var.cuda()
                output = model(input var)loss = criterion(out, target, var)optimizer.zero_grad()
                loss.backward()
                optimizer.step()
```
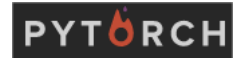